# **1Z0-997-20Q&As**

Oracle Cloud Infrastructure 2020 Architect Professional

### **Pass Oracle 1Z0-997-20 Exam with 100% Guarantee**

Free Download Real Questions & Answers **PDF** and **VCE** file from:

**https://www.leads4pass.com/1z0-997-20.html**

100% Passing Guarantee 100% Money Back Assurance

Following Questions and Answers are all new published by Oracle Official Exam Center

**C** Instant Download After Purchase **83 100% Money Back Guarantee** 365 Days Free Update

800,000+ Satisfied Customers

**Leads4Pass** 

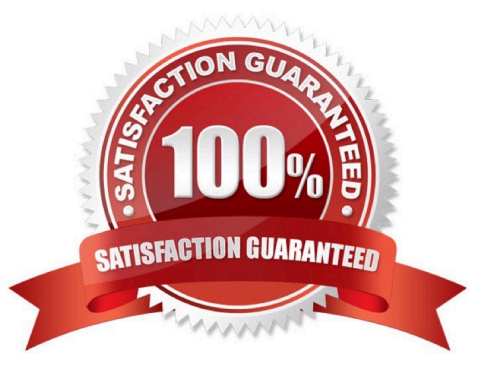

### **Leads4Pass**

#### **QUESTION 1**

To serve web traffic for a popular product, your cloud engineer has provisioned four BM.Standard2.52 instances, event spread across two availability domains in the us-asburn- 1 region: LoadBalancer is used to deliver the traffic across instances.

After several months, the product grows even more popular and you need additional compute capacity. As a result, an engineer provisioned two additional VM.Standard2.8 instances.

You register the two VM. Standard2. 8 Instances with your load Balancer Backend sot and quickly find that the VM Standard2.8 Instances running at 100% of CPU utilization but the BM.Standard2 .52 instances have significant CPU capacity that\\'s unused.

Which option is the most cost effective and uses instances capacity most effectively?

A. Configure your Load Balance, with weighted round robin policy to distribute traffic to the compute instances, with more weight assigned to bare metal instances.

B. Configure Autoscaling instance pool with LoadBalancer to add up to 3 more BM.Standard2.52 Instances when triggered. Shut off VM.Standard2.8 instances.

C. Route traffic to BM.Standard2.52 and VM Standard2.8 instances directly using DNS and Health Checks. Shut off the load Balances.

D. Configure LoadBalancer with two VM Standard2.8 instances and use Autoscalling Instant pool to add up to two additional VM instances. Shut off BM.Standard2.52 instances.

Correct Answer: A

Customer have 4 BM.Standard2.52 and After several months he need additional compute capacity customer find The VM Standard2.8 Instances running at 100% of CPU utilization but the BM.Standard2 .52 instances have significant CPU capacity that unused. so the customer need to check the Load balance policy to make sure the 4 BM and VM is utilize correctly

#### **QUESTION 2**

A new international hacktivist group, based in London, launched wide scale cyber attacks including SQL Injection and Cross-Site Scripting (XSS) across multiple websites which are hosted in Oracle Cloud Infrastructure (OCI). As an IT consultant, you must configure a Web Application Firewall (WAF) to protect these websites against the attacks.

How should you configure your WAF to protect the website against those attacks? (Choose the best answer.)

A. Enable an Access Rule that contains XSS Filters Categories and SQL Filters Categories.

- B. Enable a Protection Rule to block the attacks based on HTTP Headers that contain XSS and SQL strings.
- C. Enable a Protection Rule that contains XSS Filters Categories and SQL Filters Categories.
- D. Enable an Access Rule to block the IP Address range from London.
- E. Enable a Protection Rule to block requests that came from London.

Correct Answer: C

## **Leads4Pass**

https://www.ateam-oracle.com/using-oci-waf-web-application-firewall-with-oracle-ebusinesssuite#:~:text=The%20protection%20rules%20can%20be,achieved%20by%20enabling%20 corresponding%20rules.

#### **QUESTION 3**

Which three options are available to migrate an Oracle database 12.x from an on-premises environment to Oracle Cloud Infrastructure (OCI)?

- A. Leverage OCI Storage Gateway asynchronous database migration option.
- B. Use Oracle Data Pump Export/Import to migrate the database.
- C. Configure RMAN cross-platform transportable tablespace backup sets.
- D. Setup OCI schema and data transfer tool with Bare Metal DB Systems as the target.
- E. Create a backup of your on-premises database In OCI DB Systems.

#### Correct Answer: BCE

Explanation: https://docs.cloud.oracle.com/en-us/iaas/Content/Database/Tasks/mig- onprembackup.htm

#### **QUESTION 4**

You are creating an Oracle Cloud Infrastructure Dynamic Group. To determine the members of this group you are defining a set of matching rules.

Which of the following are the supported variables to define conditions in the matching rules? (Choose Two)

- A. iam.policy.id the OCID of the IAM policy to apply to the group.
- B. instance.tenancy.id the OCID of the tenancy where the instance resides.
- C. tag...value the tag namespace and tag key.
- D. instance.compartment.id the OCID of the compartment where the instance resides.
- Correct Answer: CD

You can define the members of the dynamic group based on the following:

- -compartment ID
- -instance ID

-

-

tag namespace and tag key

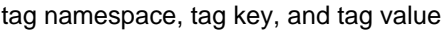

#### **https://www.leads4pass.com/1z0-997-20.html** 2024 Latest leads4pass 1Z0-997-20 PDF and VCE dumps Download

Supported variables are:

**Leads4Pass** 

instance.compartment.id - the OCID of the compartment where the instance resides instance.id - the OCID of the instance

tag...value - the tag namespace and tag key. For example, tag.department.operations.value .

tag...value=\\'\\' - the tag namespace, tag key, and tag value. For

example, tag.department.operations.value=\\'45\\'

#### **QUESTION 5**

You are designing the network infrastructure for two application servers: appserver-1 and appserver-2 running in two different subnets inside the same Virtual Cloud Network (VCN) Oracle Cloud Infrastructure (OCI). You have a requirement where your end users will access appserver-1 from the internet and appserver-2 from the on-premises network. The on-premises network is connected to your VCN over a FastConnect virtual circuit.

How should you design your routing configuration to meet these requirements?

A. Configure a single routing table (Route Table-1) that has two set of rules. One that has route to internet via the internet Gateway and another that propagate specific routes for the on-premise network via the Dynamic Routing Gateway. Associate the routing table with all the VCN subnets.

B. Configure a single routing table (Routing Table-1) that has two set of rules: one that has route to internet via the Internet Gateway and another that propagates specific routes for the on-premises network via Dynamic Routing Gateway (DRG). Associate the routing table with the VCN.

C. Configure two routing tables: Route Table-1 that has a route to internet via the Internet gateway. Associate this route table to the subnet containing appserver-1. Route Table-2 that propagate specific routes for the on-premises network via the Dynamic Routing Gateway (DRG) Associate this route table to subnet containing appserver-2.

D. Configure two routing table (Route table-1 Route Table-2) that have rule to route all traffic via the Dynamic Routing Gateway (DRG) Associate the two routing tables with all the VCN subnets.

Correct Answer: C

An internet gateway is an optional virtual router you can add to your VCN to enable direct connectivity to the internet. Resources that need to use the gateway for internet access must be in a public subnet and have public IP addresses. Each public subnet that needs to use the internet gateway must have a route table rule that specifies the gateway as the target. For traffic to flow between a subnet and an internet gateway, you must create a route rule accordingly in the subnet\\'s route table (for example, destination CIDR =  $0.0.0.0/0$  and target = internet gateway). Dynamic Routing Gateway (DRG) is A virtual edge router attached to your VCN. Necessary for private peering. The DRG is a single point of entry for private traffic coming in to your VCN,After creating the DRG, you must attach it to your VCN and add a route for the DRG in the VCN\\'s route table to enable traffic flow.

[1Z0-997-20 PDF Dumps](https://www.leads4pass.com/1z0-997-20.html) [1Z0-997-20 VCE Dumps](https://www.leads4pass.com/1z0-997-20.html) [1Z0-997-20 Exam](https://www.leads4pass.com/1z0-997-20.html)

**[Questions](https://www.leads4pass.com/1z0-997-20.html)**